**26 sept.-27 sept. 04 juil.-05 juil. 02 déc.-03 déc.**

**Nantes / Rennes : 725 € HT Brest / Le Mans : 725 € HT Certification : OUI**

# Acrobat Pro - toutes les fonctionnalités

*Mise à jour nov. 2023*

**Durée** 2 jours (14 heures )

*« Délai d'accès maximum 1 mois »*

### **OBJECTIFS PROFESSIONNELS**

 Maitriser les outils principaux d'Adobe Acrobat Professionnel. Créer et optimiser les fichiers PDF, manipuler et modifier le contenu d'un document PDF. Optimiser la navigation et ajouter de l'interactivité. Finaliser un document PDF

### **PARTICIPANTS**

 $\bullet$ 

### **PRE-REQUIS**

Outils araphiques / Web design

Utilisateurs ayant une bonne utilisation de l'environnement informatique

### **MOYENS PEDAGOGIQUES**

- Réflexion de groupe et apports théoriques du formateur
- Travail d'échange avec les participants sous forme de
- Utilisation de cas concrets issus de l'expérience professionnelle
- Validation des acquis par des questionnaires, des tests d'évaluation, des mises en situation et des jeux pédagogiques.
- Remise d'un support de cours.

### **MODALITES D'EVALUATION**

- Feuille de présence signée en demi-journée,
- Evaluation des acquis tout au long de la formation,
- Questionnaire de satisfaction,
- Positionnement préalable oral ou écrit,
- Evaluation formative tout au long de la formation,
- Evaluation sommative faite par le formateur ou à l'aide des certifications disponibles,
- Sanction finale : Certificat de réalisation, certification éligible au RS selon l'obtention du résultat par le stagiaire

### **MOYENS TECHNIQUES EN PRESENTIEL**

 Accueil des stagiaires dans une salle dédiée à la formation, équipée d'ordinateurs, d'un vidéo projecteur d'un tableau blanc et de paperboard. Nous préconisons 8 personnes maximum par action de formation en présentiel

### **MOYENS TECHNIQUES DES CLASSES EN CAS DE FORMATION DISTANCIELLE**

- A l'aide d'un logiciel comme Teams, Zoom etc... un micro et éventuellement une caméra pour l'apprenant,
- suivez une formation uniquement synchrone en temps réel et entièrement à distance. Lors de la classe en ligne, les apprenants interagissent et comuniquent entre eux et avec le formateur.
- Les formations en distanciel sont organisées en Inter-Entreprise comme en Intra-Entreprise.
- L'accès à l'environnement d'apprentissage (support de cours, labs) ainsi qu'aux preuves de suivi et d'assiduité (émargement, évaluation) est assuré. Nous préconisons 4 personnes maximum par action de formation en classe à distance

### **ORGANISATION**

Les cours ont lieu de 9h à 12h30 et de 14h à 17h30.

### **PROFIL FORMATEUR**

- Nos formateurs sont des experts dans leurs domaines d'intervention
- Leur expérience de terrain et leurs qualités pédagogiques constituent un gage de qualité.

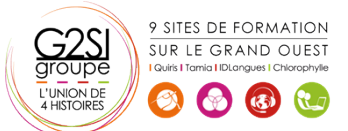

### **A L'ATTENTION DES PERSONNES EN SITUATION DE HANDICAP**

 Les personnes atteintes de handicap souhaitant suivre cette formation sont invitées à nous contacter directement, afin d'étudier ensemble les possibilités de suivre la formation.

## **Programme de formation**

### **Présentation d'Adobe Acrobat Pro (01h45)**

- Le format PDF
- Versions et mises à jour
- Reader ou Pro
- Destination d'un document PDF
- Principales manipulations d'un document PDF
- Imprimante et fonctions PDF

### **L'interface (01h30)**

- Environnement Acrobat
- $\cdot$  Les outils
- Les panneaux du volet navigateur
- Les outils de navigation
- Les différents modes d'affichage du document

### **Création d'un document PDF (01h45)**

- A partir de logiciels en bureautique (Word, Excel)
- A partir de logiciels d'infographie (Illustrator, InDesign)
- Créer un PDF à partir d'un fichier
- Créer un PDF à partir d'une page web
- Fusionner les fichiers en un document PDF unique
- Assembler un porte-documents PDF

### **Manipuler et modifier un document PDF (03h15)**

- Extraction à partir d'un document PDF (texte, image)
- Exporter toutes les images du document
- Intégration d'objets
- Déplacer ou supprimer des objets
- Effectuer des corrections de texte
- Détourage et rotation des pages
- Déplacement et copie des pages
- Extraction de pages
- Suppression et remplacement de pages
- Renumérotation des pages
- Définition de l'affichage à l'ouverture du document

### **Créer une structure de navigation (01h30)**

- Les vignettes de page
- Les signets : création, modification, actions sur les signets
- Créer un lien
- Créer une barre de navigation
- Créer et utiliser les articles

### **Intégration multimédia (00h30)**

- Insérer de l'audio et des vidéos dans le document PDF
- Insérer un objet 3D

### **Créer un formulaire (01h45)**

- Créer un formulaire
- Insérer des boutons de champs de formulaire
- Mettre en place des calculs sur les champs
- Saisir des scripts de calculs avancés
- Diffuser le formulaire
- Récupérer et traiter les réponses

### **Révision et suivi du document (01h00)**

- Commentaires et annotations
- Utiliser le panneau commentaires
- Personnalisation des tampons

### **Diffusion de fichier PDF (00h30)**

- Mise en place de la protection du document
- Optimisation du document PDF (web ou impression)

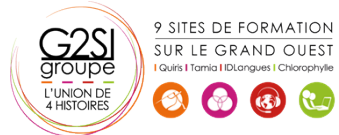

# aginius

# Outils araphiques / Web design